# **Boletim Técnico**

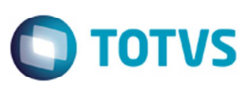

## **Exclusão de Cadastros de Emitentes Duplicados**

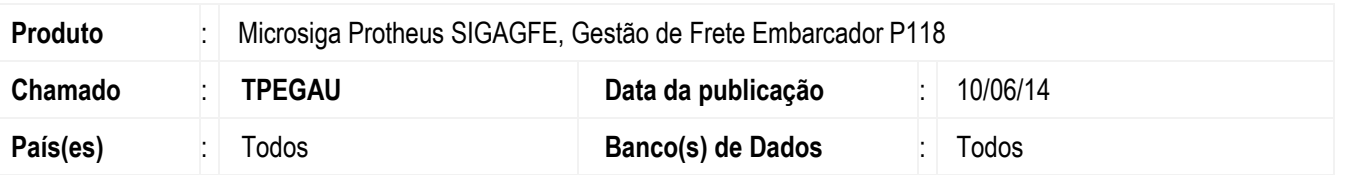

Implementada a melhoria para eliminar os registro duplicados de emitentes, em sistemas em que a integração com o ERP Protheus esteja habilitada com numeração própria.

O programa de acerto **GFEFIX11**, presente no pacote, elimina os emitentes que possuam cadastro duplicado e não possuam nenhum relacionamento com outras entidades do GFE, como romaneios de carga ou documentos de carga.

Para viabilizar essa melhoria, é necessário aplicar o pacote de atualizações (*Patch*) deste chamado.

### **Procedimento para Utilização**

#### **Pré-requisitos para o teste:**

- Realizar um backup da base antes de executar o programa de acerto **GFEFIX11**.
- Para executar o programa de acerto **GFEFIX11** deve acessar o programa **GFEUFIX** e selecionar o item.
- No parâmetro **MV\_EMITMP** selecionar a opção "1" (Numeração Própria) e o ERP integrado seja Protheus **MV\_ERPGFE**.

#### **Passos para o teste:**

- 1. Em **Gestão de Frete Embarcador** (**SIGAGFE**) acesse **Miscelânea** > **Acertar Dados**.
- 2. Na lista de opções, selecione **GFEFIX11** e acione **Executar**.
- 3. Leia atentamente a mensagem apresentada, e clique em "Sim" e aguarde o processamento.
- 4. Acesse **Atualizações** > **Cadastros** > **Gerais** > **Emitentes**.
- 5. Verifique se os emitentes duplicados foram eliminados.

### **Informações Técnicas**

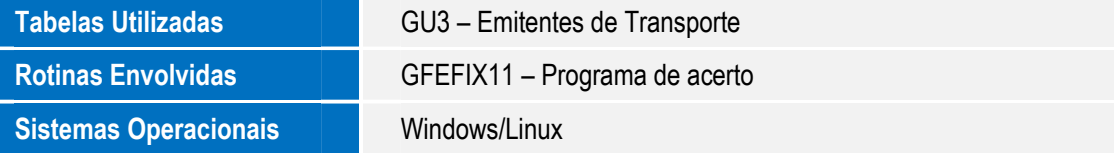

 $\odot$